#### <span id="page-0-0"></span>Linked data structures

Johan Montelius

**KTH** 

HT23

**K ロ ▶ K 御 ▶ K 君 ▶ K 君 ▶** .  $299$  $1 / 25$ 

# a record/object/struct

A data structure with a fixed set of (named) properties. Properties could be of different types.

class Person { public String name ; public **int** age ;

}

# a record/object/struct

A data structure with a fixed set of (named) properties. Properties could be of different types.

class Person { public String name ; public **int** age ;

}

# a record/object/struct

A data structure with a fixed set of (named) properties. Properties could be of different types.

```
class Person {
  public String name ;
  public Adress adress ;
  public int age ;
```
}

```
Objects can be created and their properties used.
Person anders = new Person( ...);
String greeting = " Hej " + anders . name ;
```
Nothing new, you all know this.

```
Objects can be created and their properties used.
Person anders = new Person( ...);
String greeting = " Hej " + anders . name ;
```
Nothing new, you all know this.

### let's play some cards

```
class Card {
 public Suite suite
 public int value ;
 public Card (Suite s, int v) {
    suite = s;
    value = v;
 }
}
```
public **enum** Suite { HEART , SPADE , DIAMOND , CLUB }

## a deck of cards

```
class Deck {
  Card [] cards;
  first = 0;
  public Deck () {
    cards = Cards [4];first = 0;
  }
  public void add (Card crd) {
    :
  }
}
```
## a deck of cards

```
class Deck {
 Card [] cards;
  first = 0;
  public Deck () {
    cards = Cards [4];first = 0;
  }
  public void add (Card crd) {
    :
  }
}
```
We've seen this before.

## a deck of cards

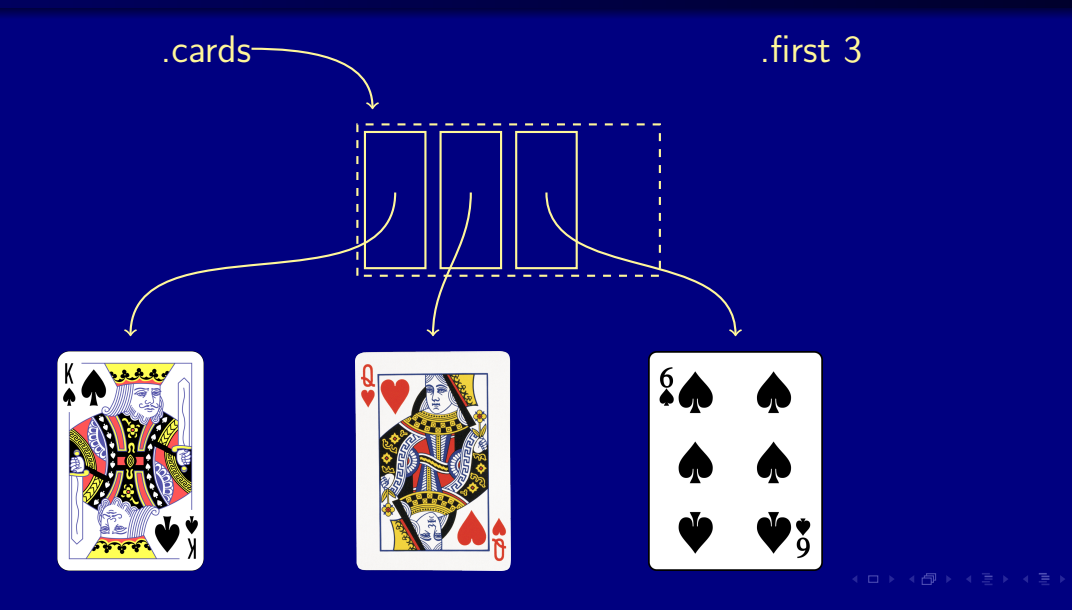

#### how about this

```
class Deck {
   public Cell first ;
   private class Cell {
     Card card ;
     Cell rest ;
   }
   public Deck () {
     first = null;}:
```
#### how about this

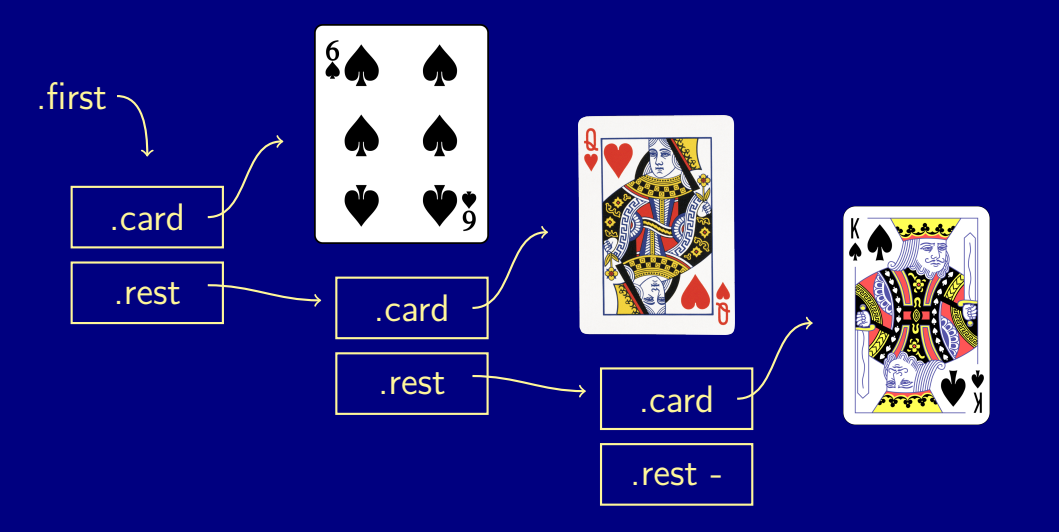

Access the n'th card.

- The list of cards has an  $O(n)$  access operation.
- The array of cards has an  $O(1)$  access operation.

#### Access the n'th card.

- The list of cards has an  $O(n)$  access operation.
- The array of cards has an  $O(1)$  access operation.

Access the n'th card.

- The list of cards has an  $O(n)$  access operation.
- $\bullet$  The array of cards has an  $O(1)$  access operation.

### adding a card to an array of cards

.first 3

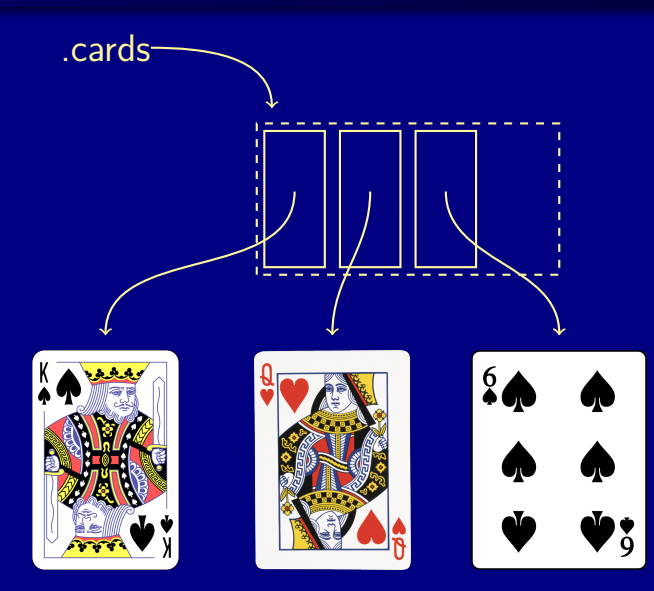

 $A \sqcap A \rightarrow A \sqcap A \rightarrow A \sqsupseteq A \rightarrow A$  $QQQ$ 10 / 25

### adding a card to an array of cards

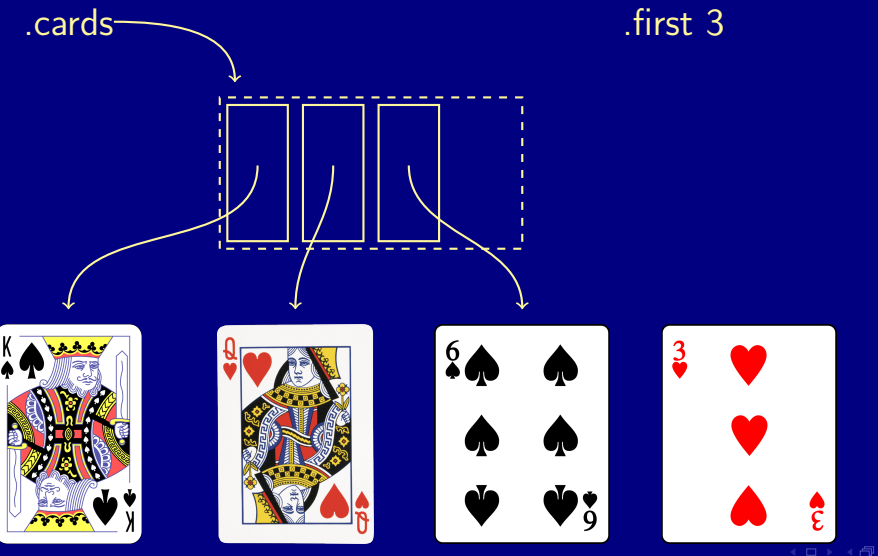

 $QQQ$ 10 / 25

### adding a card to an array of cards

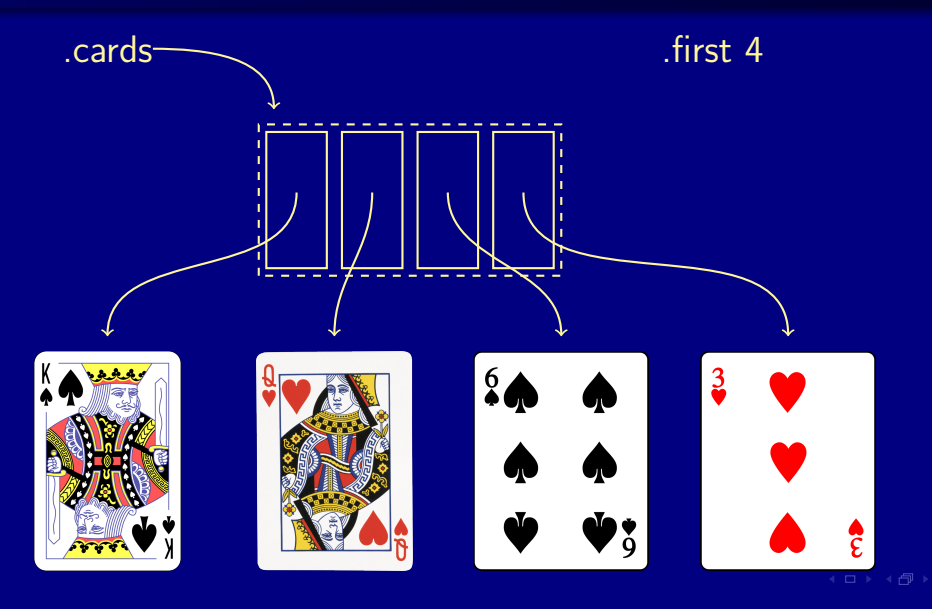

 $QQQ$ 10 / 25

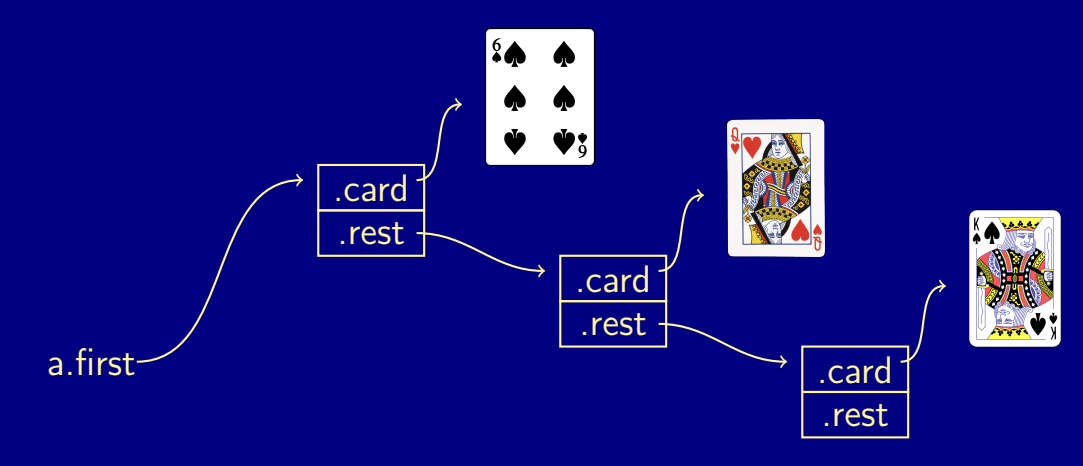

 $A\equiv\mathbb{I}+\mathbb{I}+\mathbb{I} \Rightarrow \mathbb{I} \Rightarrow \mathbb{I$  $299$ 

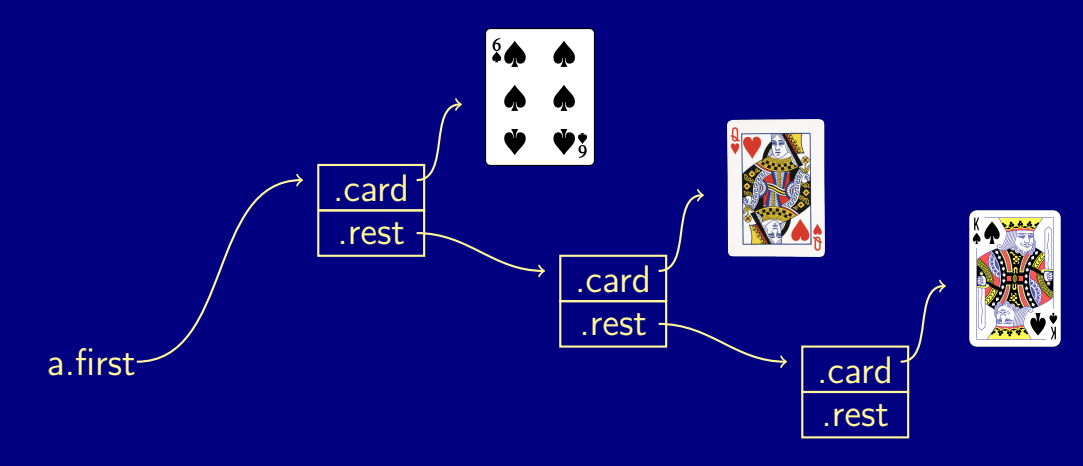

 $A\equiv\mathbb{I}+\mathbb{I}+\mathbb{I} \Rightarrow \mathbb{I} \Rightarrow \mathbb{I$  $299$ 

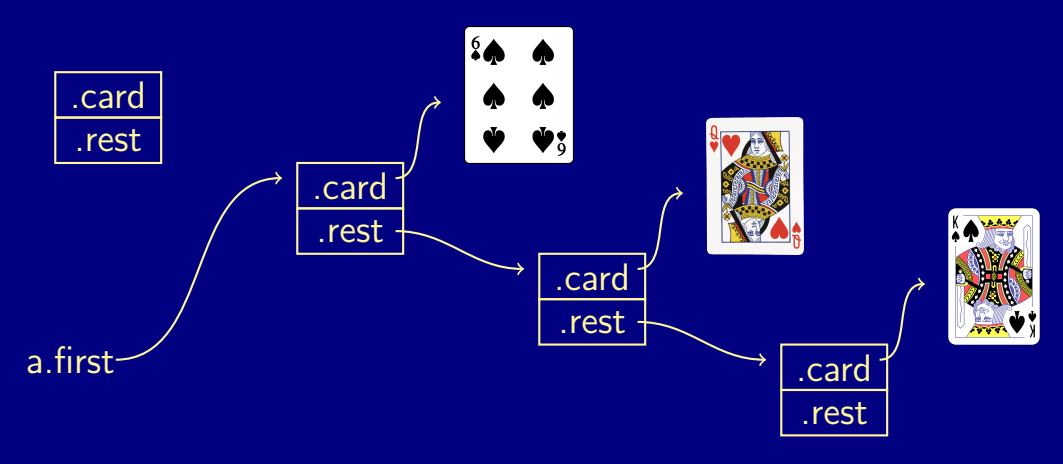

メロメメ 倒 メメ ミメメ ミメ  $299$ 

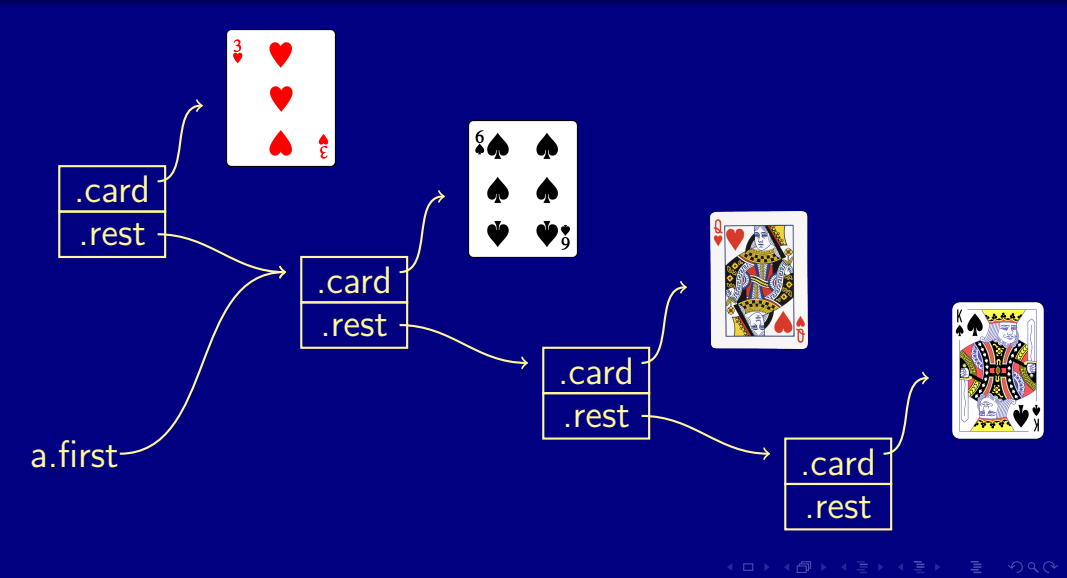

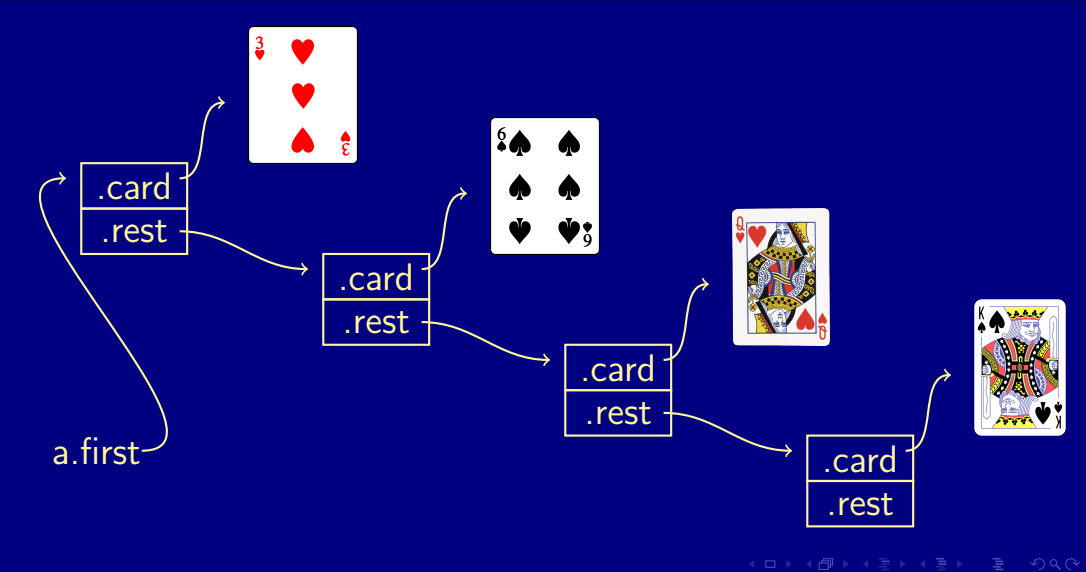

11 / 25

# pros and cons

 $\begin{array}{rclclcl} \left\langle \varepsilon \; \Box \; \right\rangle & \left\langle \; \Box \; \right\rangle & \left\langle \; \Box \; \right\rangle & \left\langle \; \Xi \; \right\rangle & \left\langle \; \Xi \; \right\rangle & \left\langle \; \Xi \; \right\rangle & \left\langle \; \Xi \; \right\rangle & \left\langle \; \Xi \; \right\rangle & \left\langle \; \Xi \; \right\rangle & \left\langle \; \Xi \; \right\rangle & \left\langle \; \Xi \; \right\rangle & \left\langle \; \Xi \; \right\rangle & \left\langle \; \Xi \; \right\rangle & \left\langle \; \Xi \; \$ 

#### Adding a card has a time complexity of ...

#### Adding a card has a time complexity of ... • a list of cards:  $O(1)$

#### Adding a card has a time complexity of ...

- a list of cards:  $O(1)$
- a dynamic array: amortized cost of  $O(1)$

#### append one deck to another

13 / 25

#### append one deck to another

Assume we have two decks of cards, a and b, how do we append b to a i.e. the deck a will after the operation hold all cards and b should be empty.

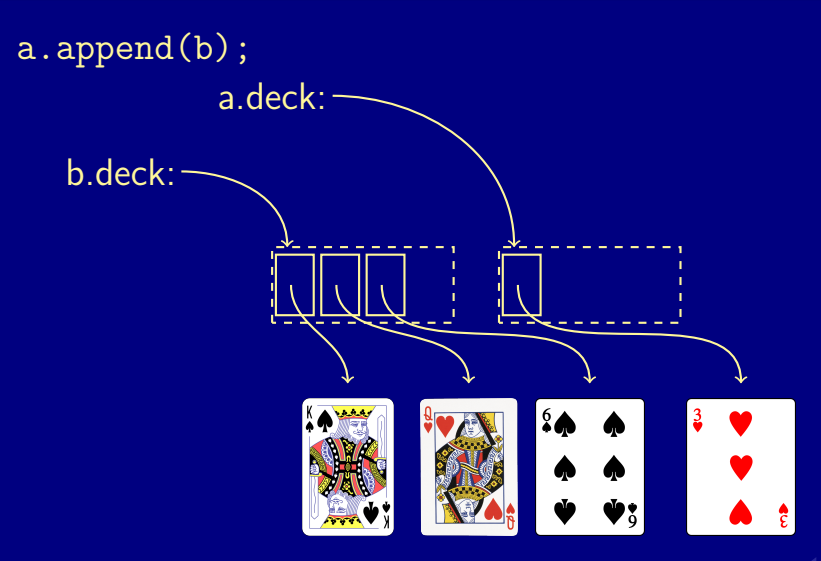

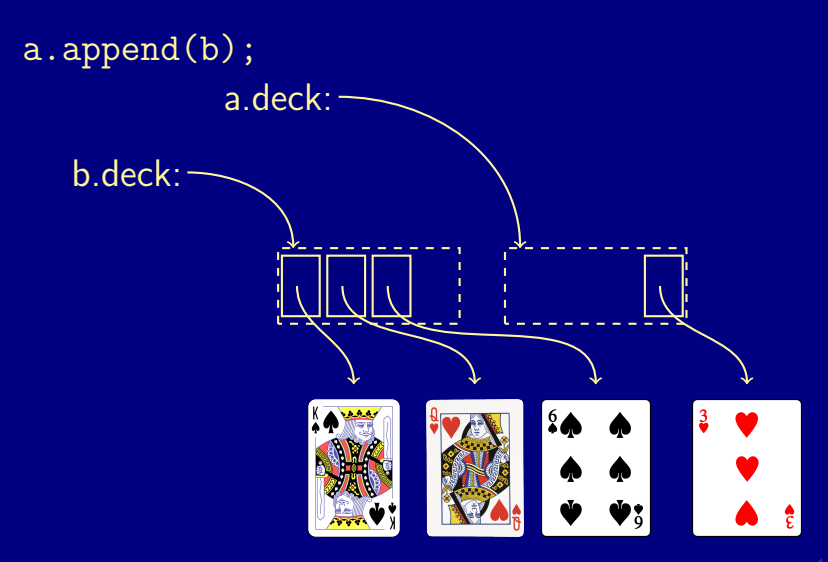

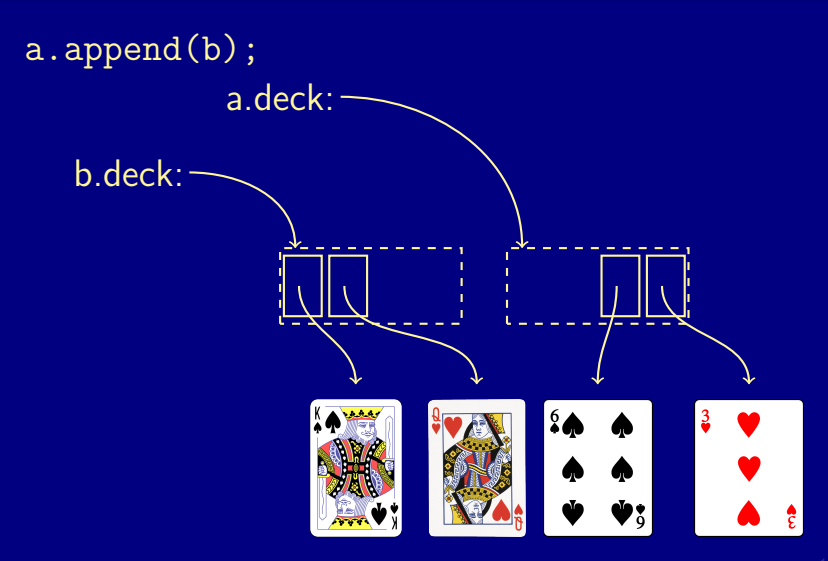

 $\mathcal{A} \equiv \mathcal{V} \quad \mathcal{A} \equiv \mathcal{V} \quad \mathcal{A} \equiv \mathcal{V} \quad \mathcal{A} \equiv \mathcal{V}$  $2Q$ 

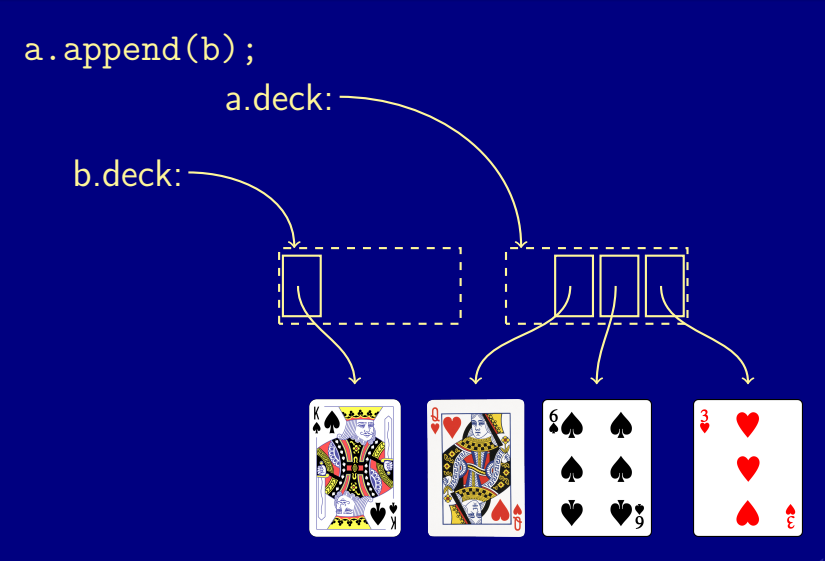

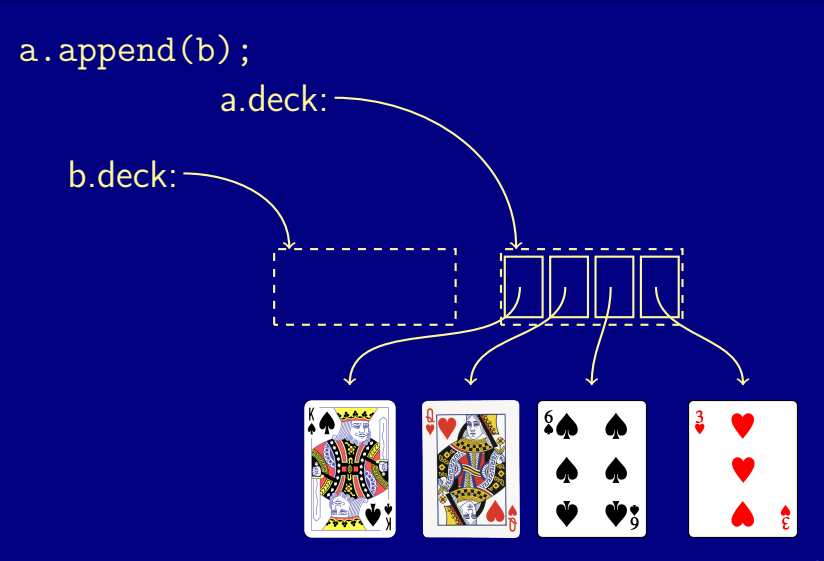

 $A \cap A \rightarrow A \cap A \rightarrow A \Rightarrow A \rightarrow A \Rightarrow B$  $2Q$ 

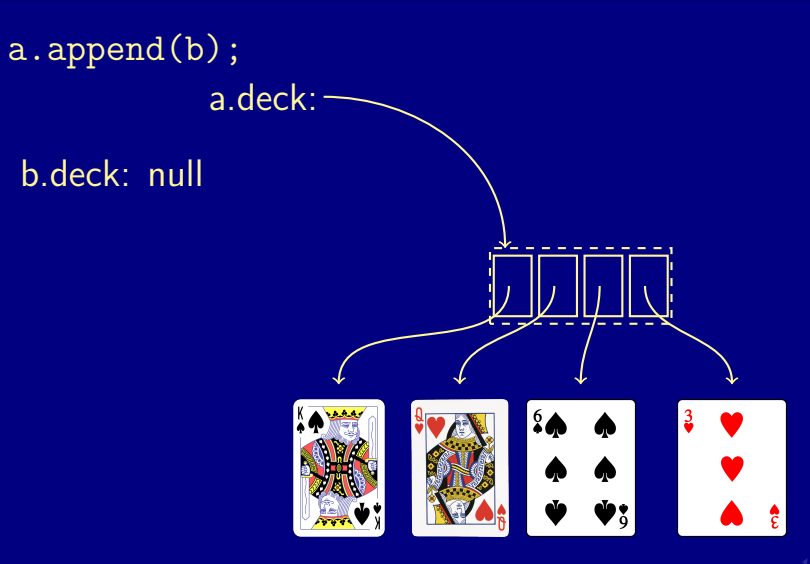

# append a list of cards

15 / 25

a.deck:

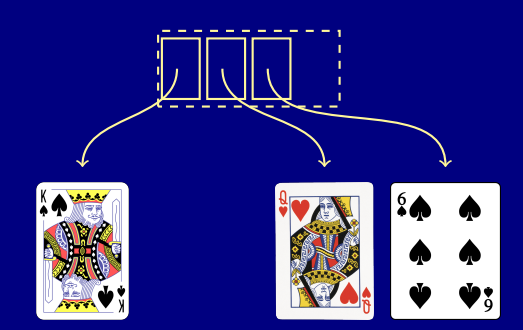

a.deck:

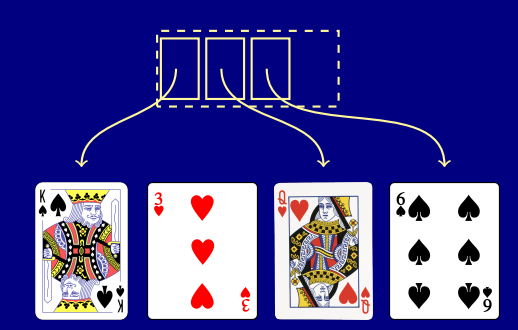

a.deck:

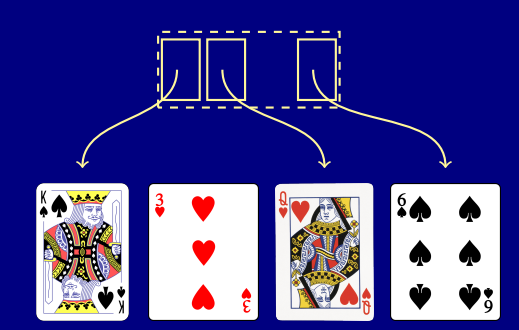

 $A\cap B\to A\cap B\to A\cap B\to A\cap B\to A$  $2Q$ 16 / 25

a.deck:

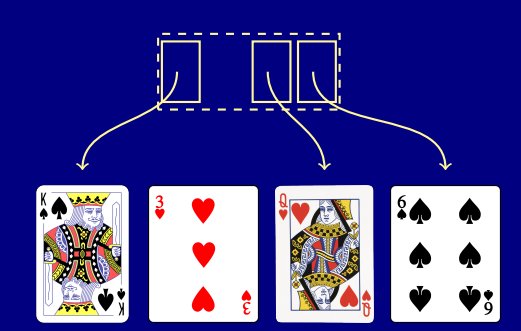

a.deck:

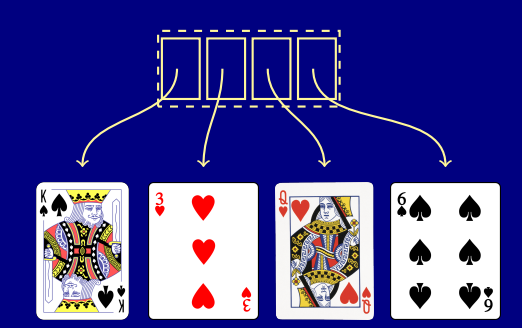

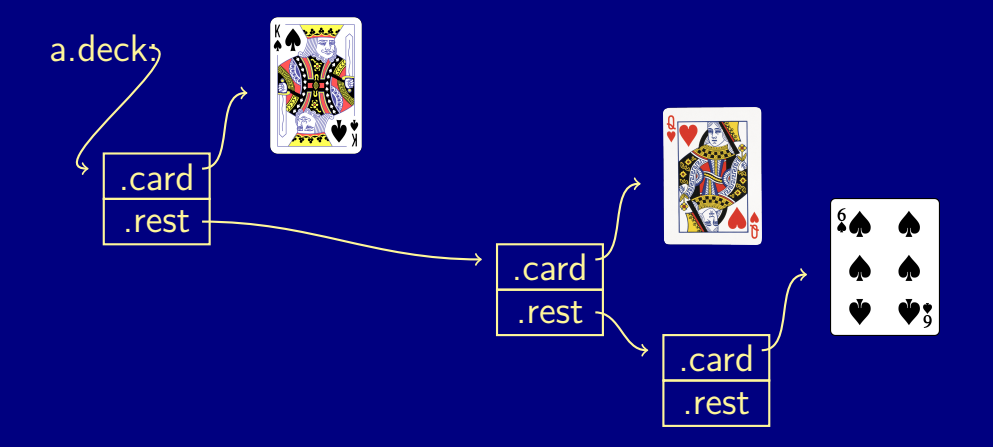

メロメメ 倒 メメ ミメメ ミメ

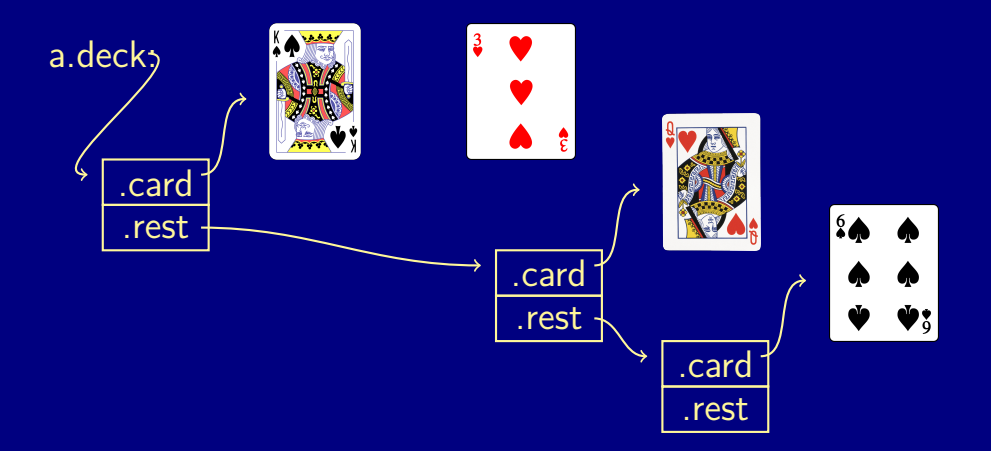

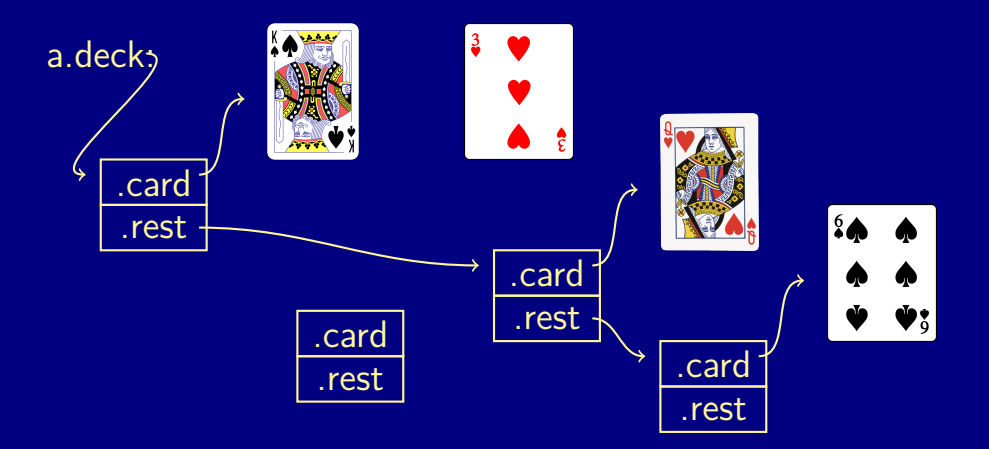

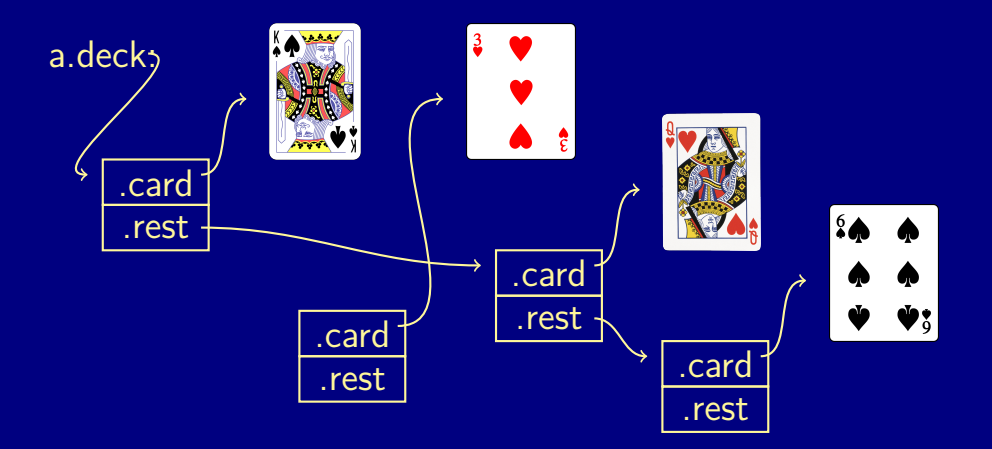

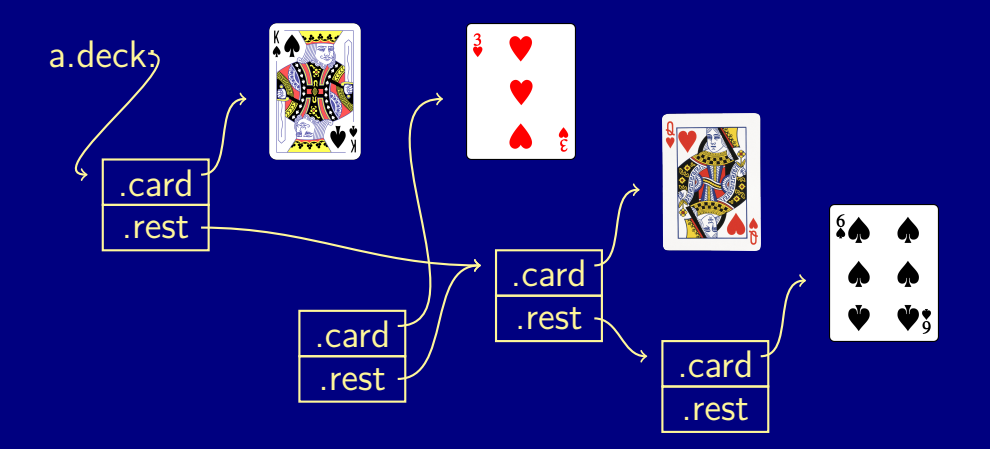

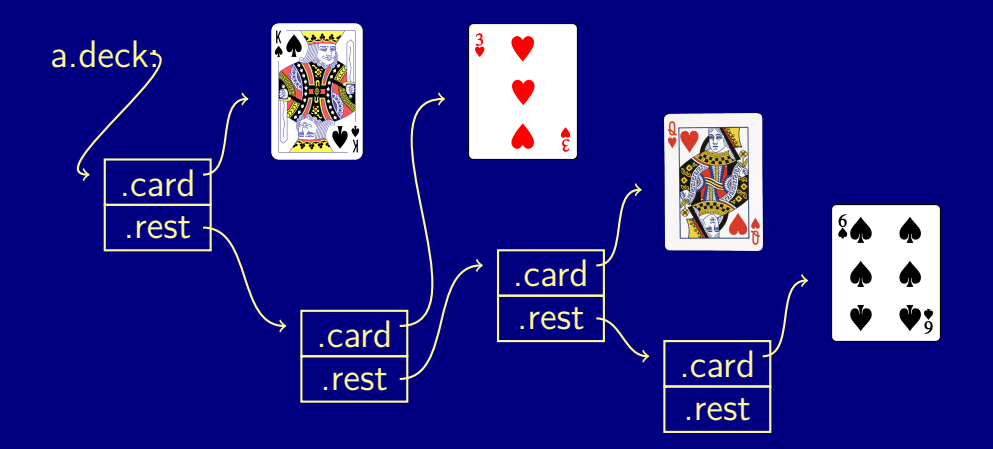

# pros and cons

18 / 25

# pros and cons

Inserting a card.

18 / 25

Inserting a card.

The list of cards has an  $O(n)$  insert operation....

#### Inserting a card.

- The list of cards has an  $O(n)$  insert operation....
- $\bullet$  ..., only  $O(n)$  read operations and  $O(1)$  write operations.
- $\bullet$  The array of cards has an  $O(n)$  insert operations ...

#### <span id="page-51-0"></span>Inserting a card.

- The list of cards has an  $O(n)$  insert operation....
- $\bullet$  ..., only  $O(n)$  read operations and  $O(1)$  write operations.
- $\bullet$  The array of cards has an  $O(n)$  insert operations ...
- $\bullet$  ...,  $O(n)$  read and write operations.

#### <span id="page-52-0"></span>LinkedList

```
class LinkedLints {
  Cell first;
  private class Cell {
    int head ;
    Cell tail;
  }
  public LinkedList () {
    first = null;}:
}
```
#### <span id="page-53-0"></span>LinkedList

```
class LinkedLints {
  Cell first;
  private class Cell {
    int head ;
    Cell tail;
  }
  public LinkedList () {
    first = null;
  }
}
```
The Cell data [s](#page-54-0)tructur[e](#page-52-0) is a[l](#page-54-0)so referedd to as a *c[on](#page-52-0)s [c](#page-51-0)ell*[.](#page-0-0) The structure is  $\frac{1}{2}$ 

#### <span id="page-54-0"></span>LinkedList - search

```
public boolean search ( int key ) {
  Cell nxt = first;
  while (nxt != null) \{if (nxt \cdot head == key)return true ;
    nxt = nxt.tail;}
  return false ;
}
```
## LinkeList - what?

```
public void what (int key ) {
  Cell nxt = first;
  Cell prv = null;
  while (nxt != nu11) {
    if (nxt \cdot head == key) {
      if (prv != null)
        prev.tail = nxt.tail;else
        first = nxt.tail;return
;
    }
    prev = nxt;nxt = nxt . tail;}
  return
;
}
```
## LinkedList - append

```
public void append (LinkedList b) {
  Cell nxt = first;
  while (nxt.tail != null) {
    nxt = nxt.tail;}
  nxt.tail = b.first;b. first = null;}
```
## LinkedList - append

```
public void append (LinkedList b) {
  Cell nxt = first;while (nxt.tail != null) {
    nxt = nxt.tail;}
  nxt.tail = b.first;b. first = null;}
```
There is an error in this code - find it.

#### **Stack**

```
class Stack {
  Cell stack;
  public void Stack () {
    stack = null;}
  :
}
```
### Stack - push n pop

```
public void push (int item ) {
  stack = new Cell(item, stack);
}
```
## Stack - push n pop

```
public void push (int item ) {
  stack = new Cell(item, stack);}
public int pop () {
   if (stack == null) {
     throw new Exception ("pop from empty stack");
   }
   int ret = stack . head ;
   stack = stack .tail;return ret ;
}
```
# linked lists

25 / 25

#### linked lists

#### $O(n)$  to find the right position

- $O(n)$  to find the right position
- $O(1)$  to perform operation once position is found
- $O(n)$  to find the right position
- $O(1)$  to perform operation once position is found
- $\bullet$  often simple to work with
- **a** dynamic stack